## HAHTOLA\_SEZARY\_SYNDROM\_DN

 $\overline{3}$ 

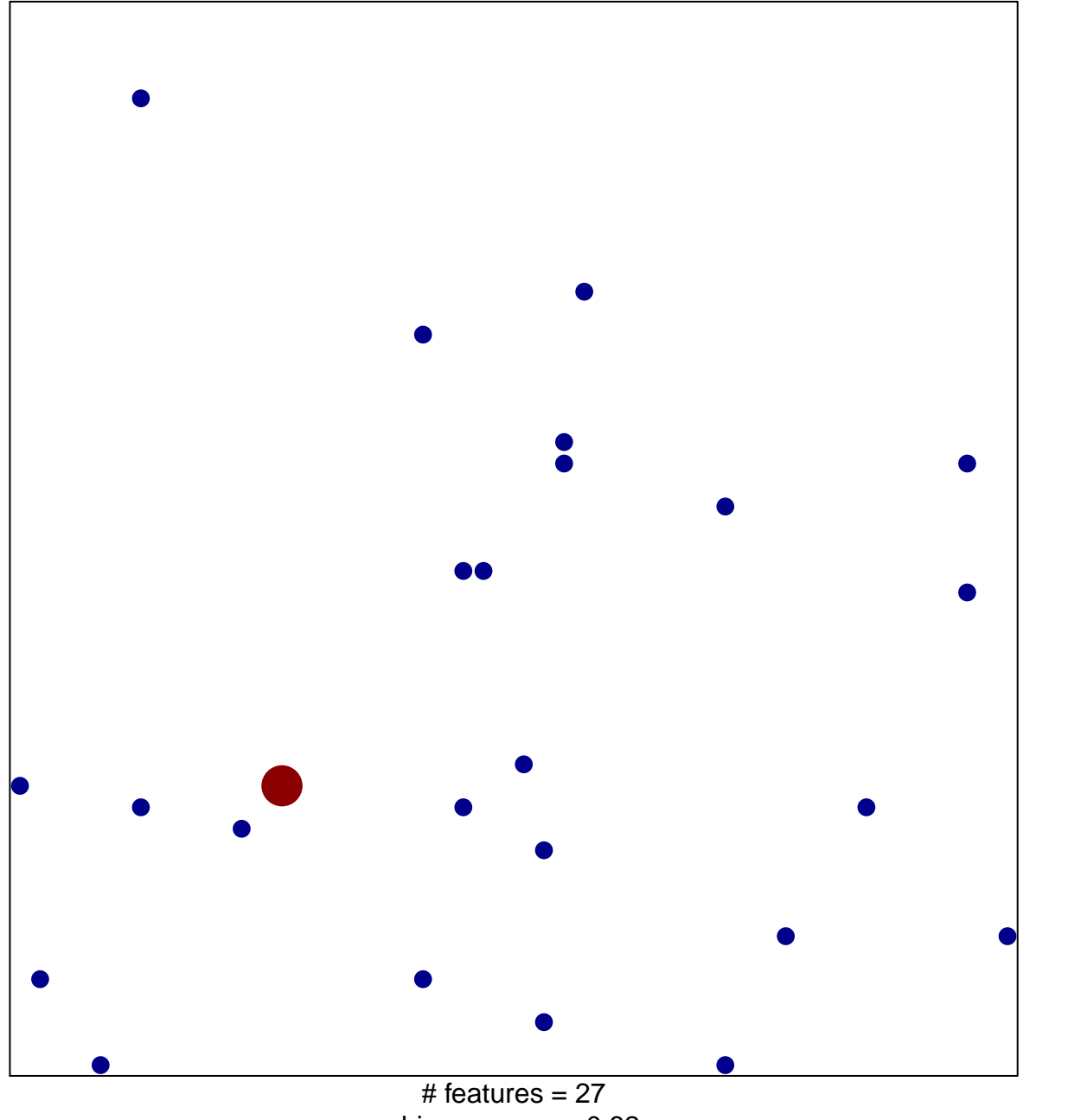

chi-square  $p = 0.82$ 

## **HAHTOLA\_SEZARY\_SYNDROM\_DN**

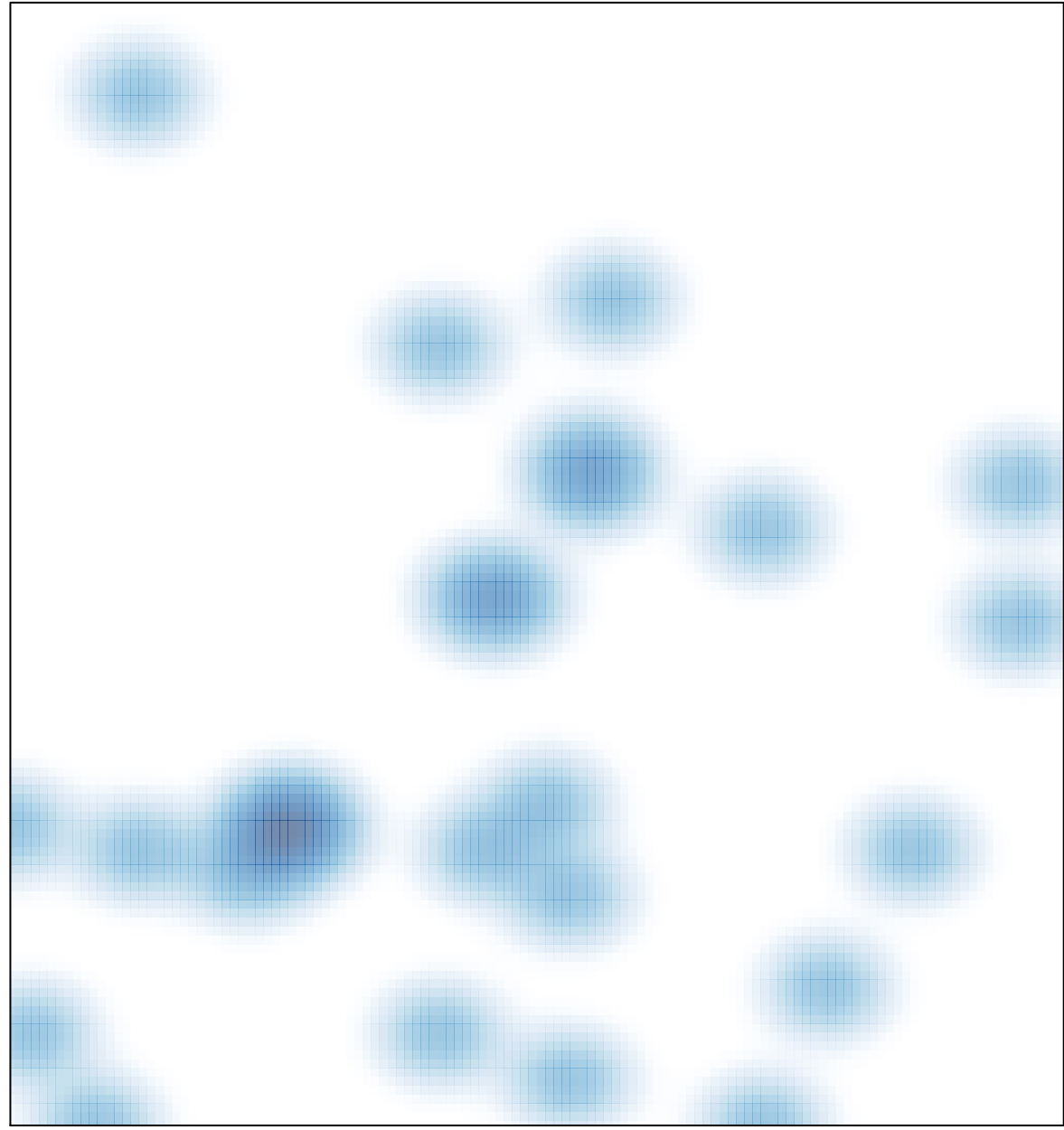

# features =  $27$ , max =  $3$